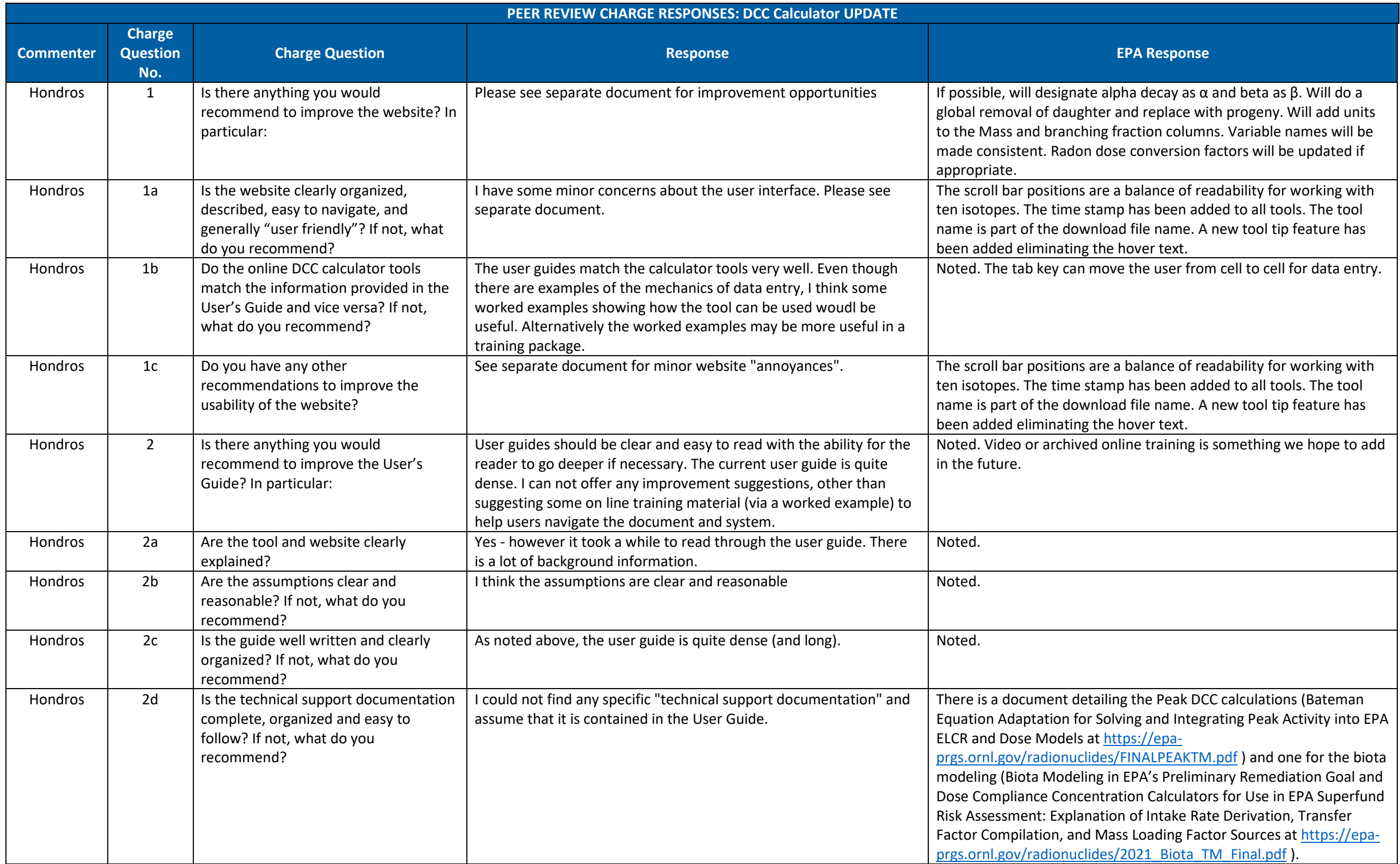

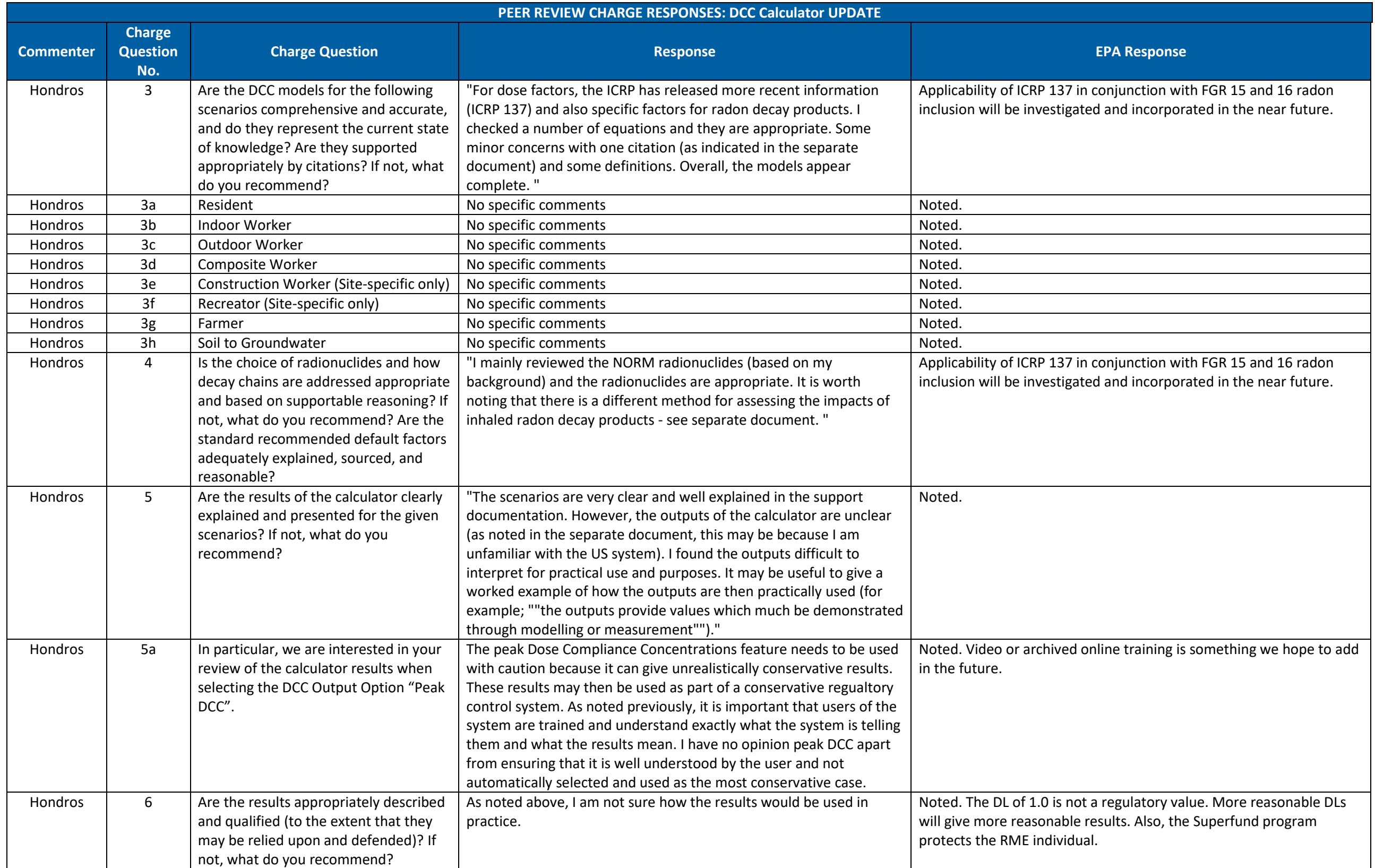

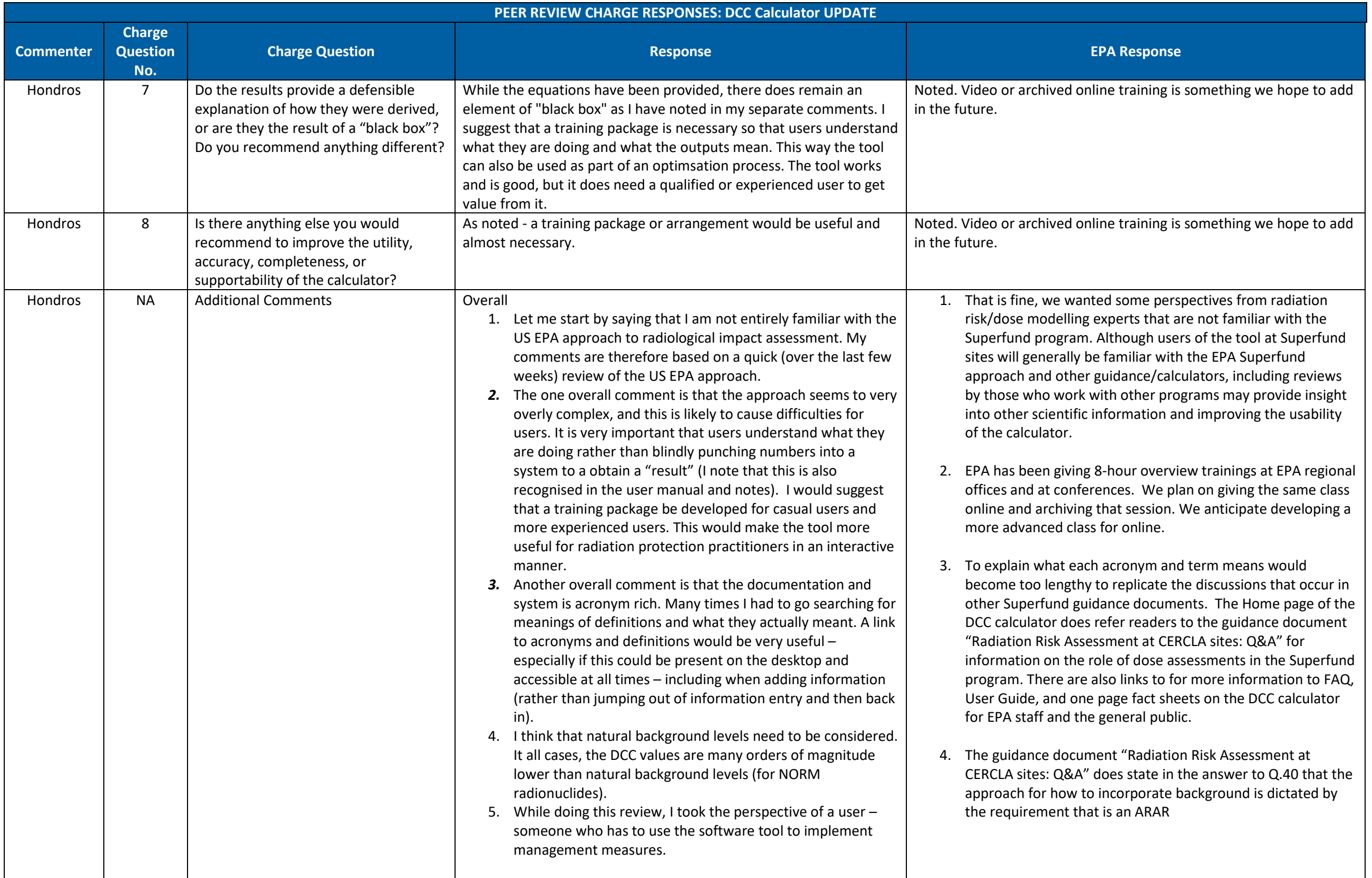

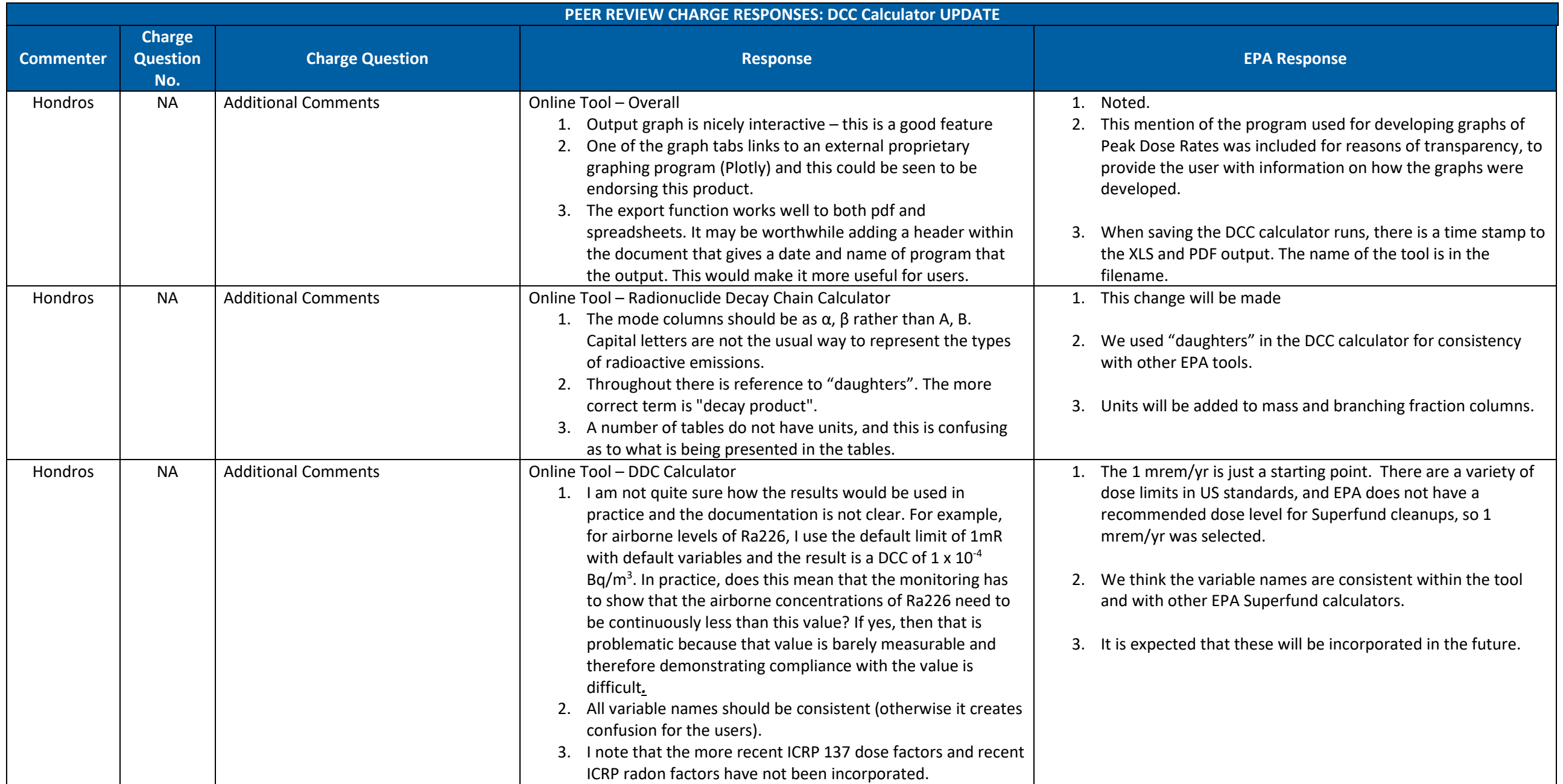

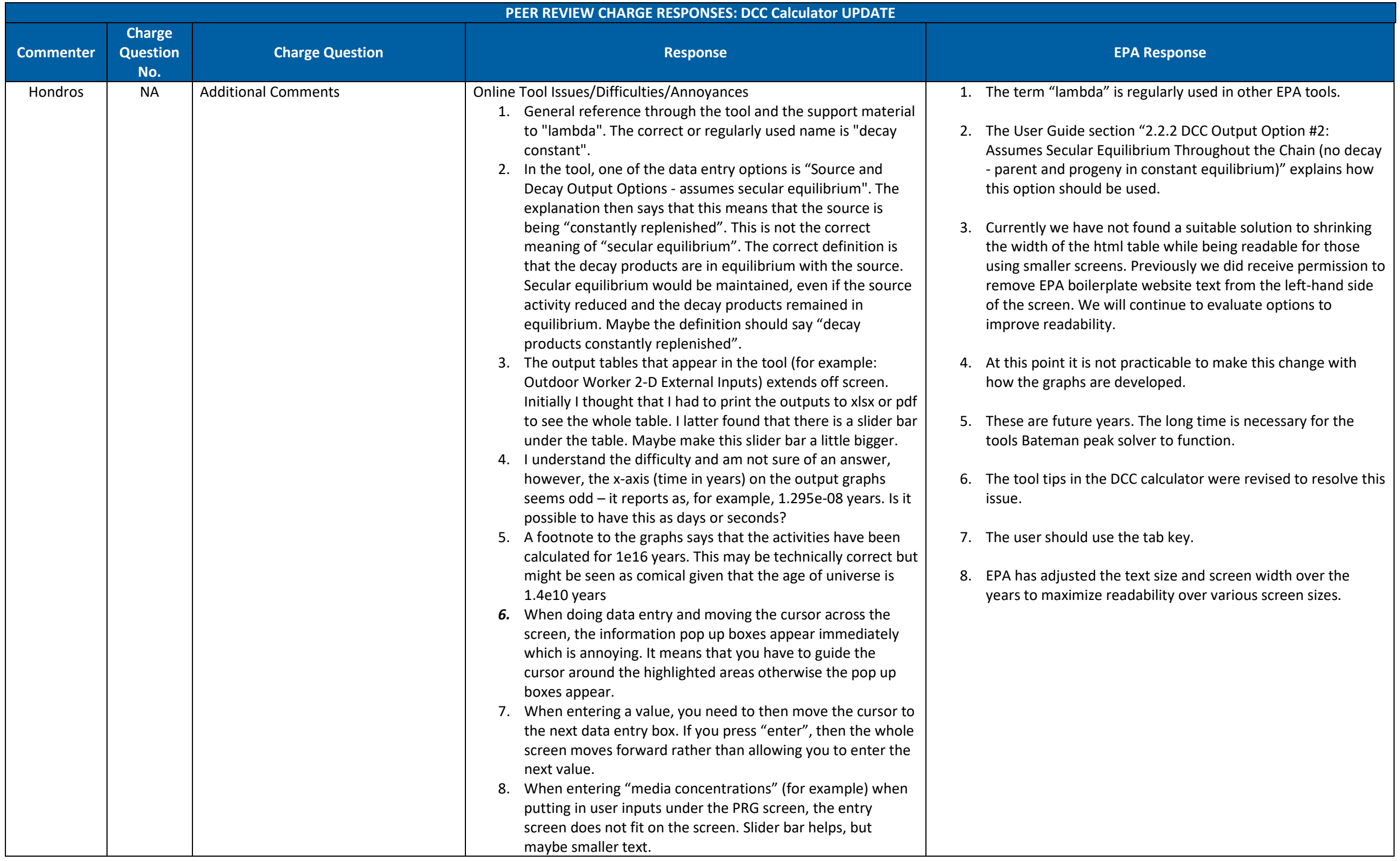

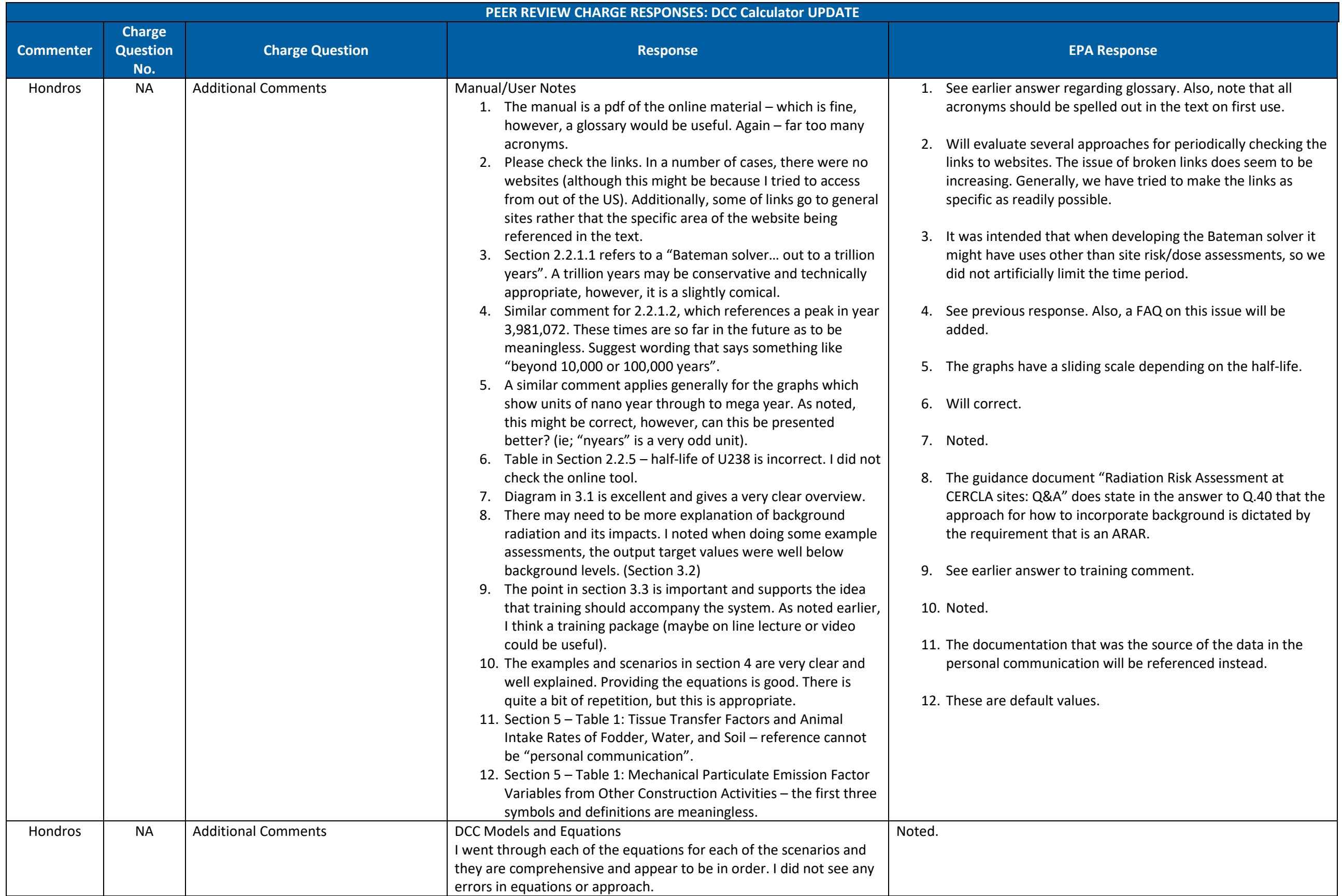

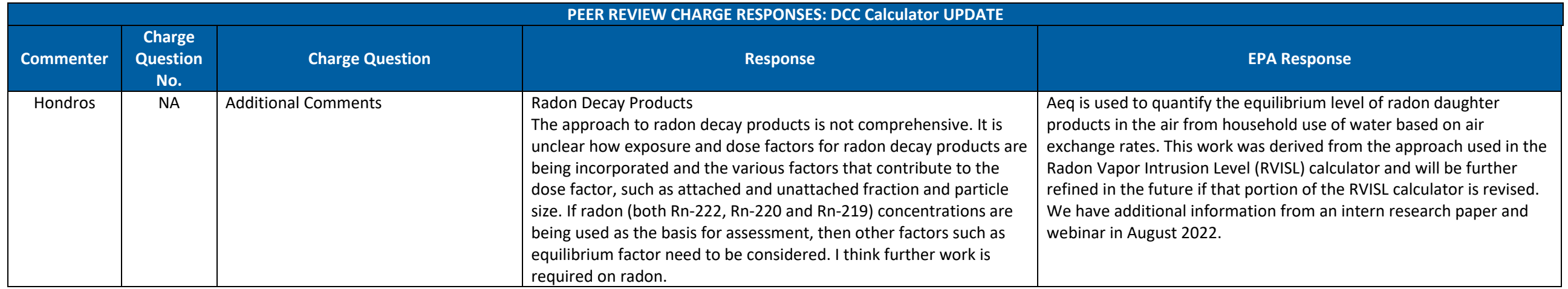

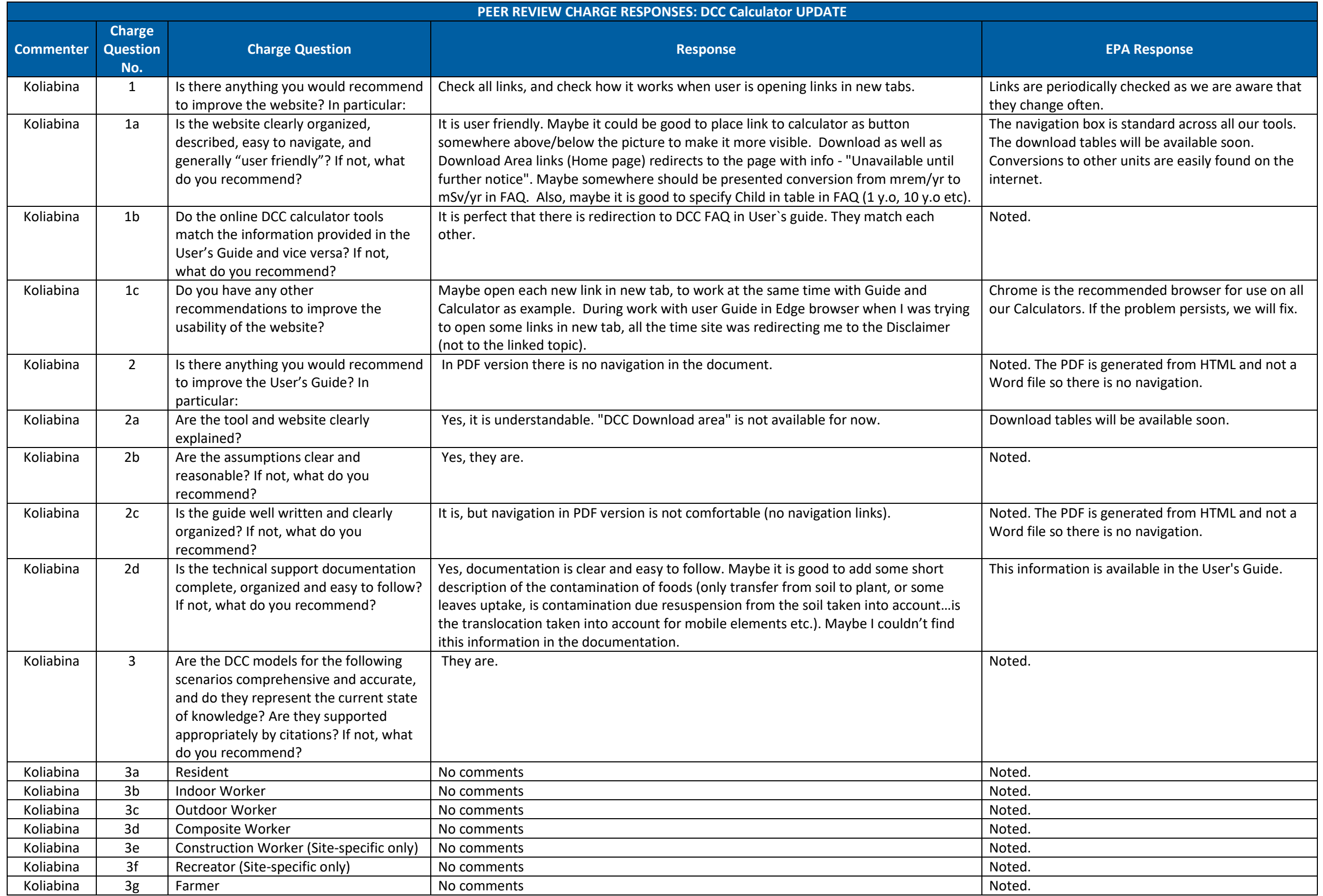

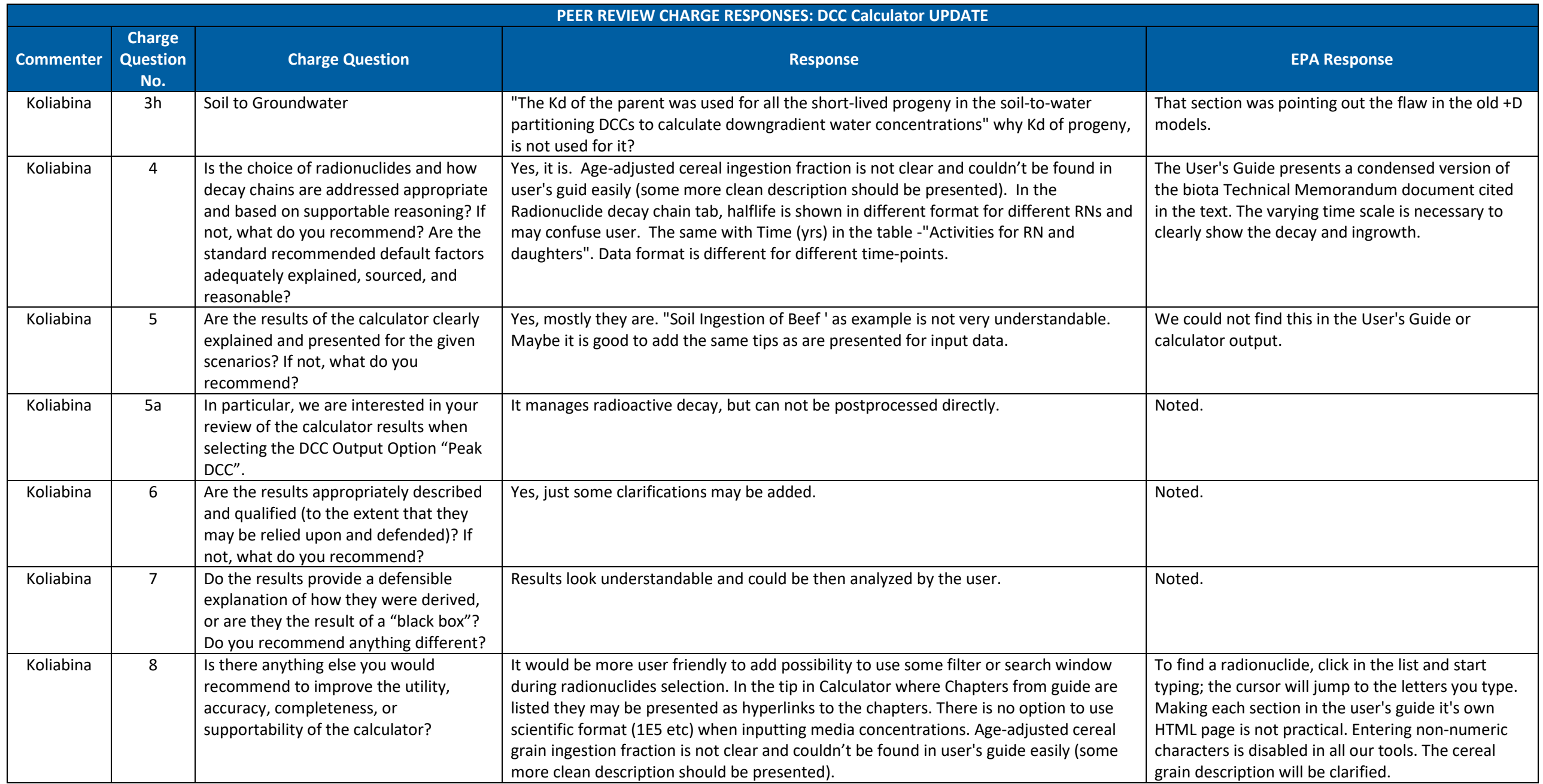

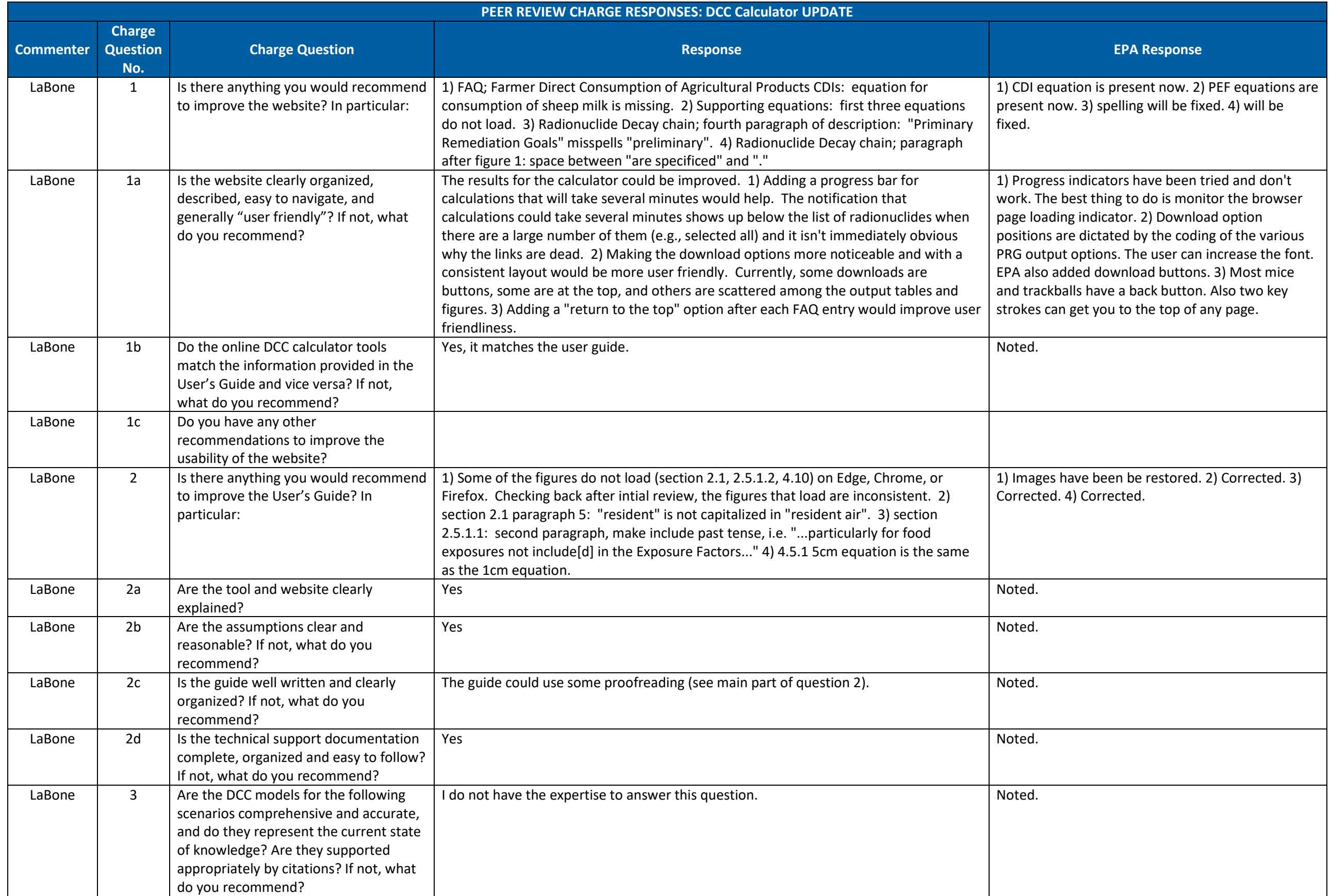

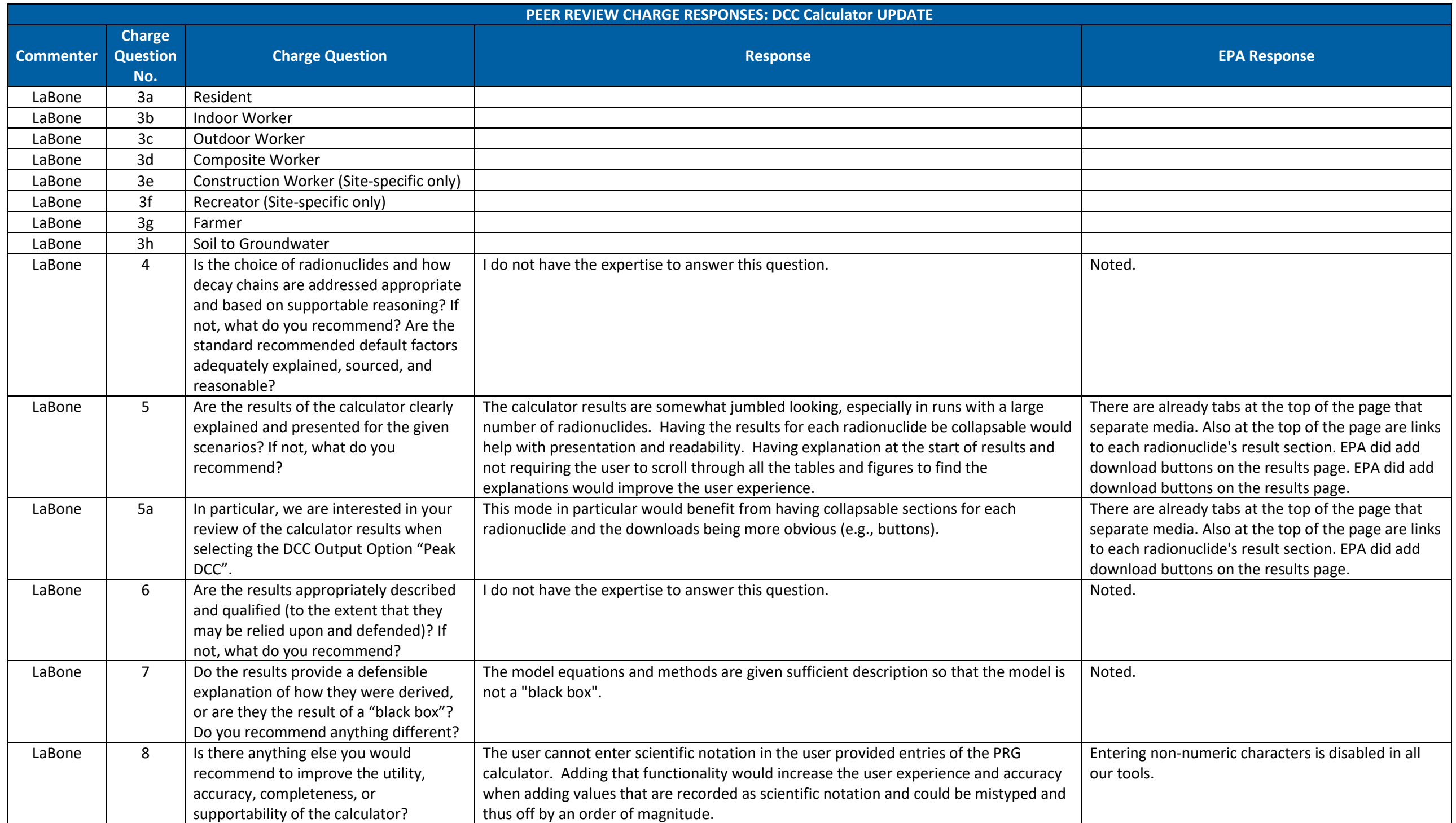

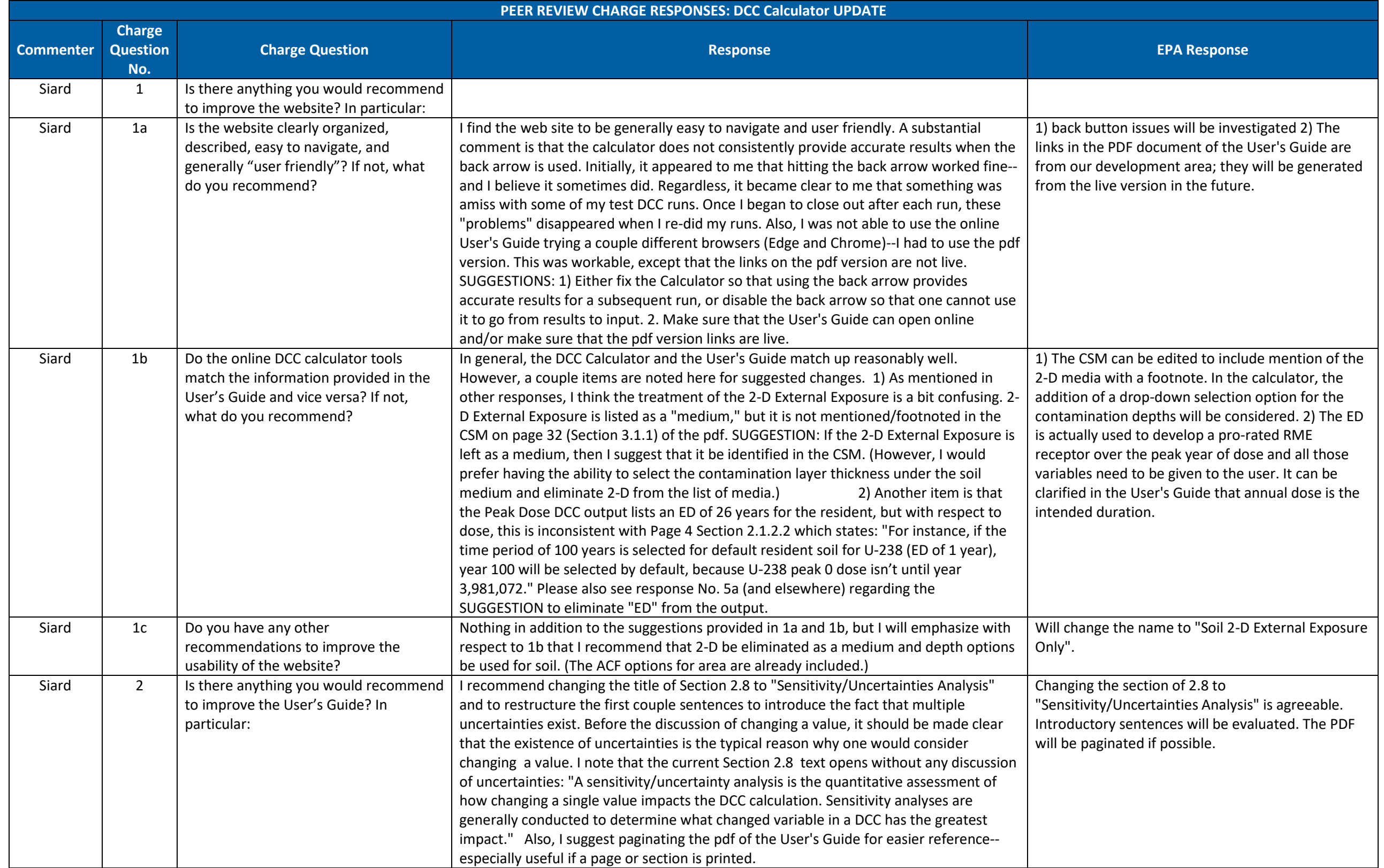

![](_page_12_Picture_245.jpeg)

![](_page_13_Picture_229.jpeg)

![](_page_14_Picture_159.jpeg)

![](_page_15_Picture_123.jpeg)

![](_page_16_Picture_254.jpeg)

![](_page_17_Picture_232.jpeg)

![](_page_18_Picture_68.jpeg)

![](_page_19_Picture_268.jpeg)

![](_page_20_Picture_341.jpeg)

![](_page_21_Picture_182.jpeg)

![](_page_22_Picture_309.jpeg)

![](_page_23_Picture_191.jpeg)

![](_page_24_Picture_269.jpeg)

![](_page_25_Picture_119.jpeg)

![](_page_26_Picture_253.jpeg)

![](_page_27_Picture_227.jpeg)

![](_page_28_Picture_170.jpeg)

![](_page_29_Picture_258.jpeg)

![](_page_30_Picture_260.jpeg)

![](_page_31_Picture_182.jpeg)

![](_page_32_Picture_193.jpeg)